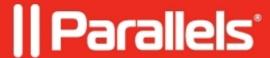

## **Maximum number of sessions reached**

• Parallels Remote Application Server

## **Symptoms**

Maximum number of sessions reached error message when launching resource published from Virtual Guest:

## Resolution

Change **Max connections** value in VDI host properties > Agent Settings:

**NOTE** that this is a global host setting. It is not related to the guests created from RAS templates. Therefore, **all** powered on VMs on the host will be considered when evaluating if there is enough capacity to power on a VM.

© 2024 Parallels International GmbH. All rights reserved. Parallels, the Parallels logo and Parallels Desktop are registered trademarks of Parallels International GmbH. All other product and company names and logos are the trademarks or registered trademarks of their respective owners.